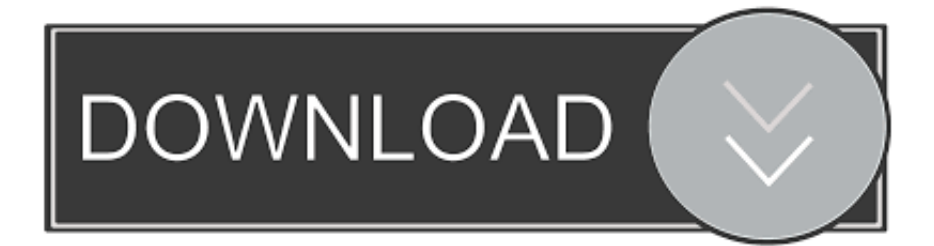

[Scaricare Buzzsaw 2005 Codice Di Attivazione 64 Bits Italiano](https://tlniurl.com/1nxbkw)

## $L'$  arte contemporanea in Italia

Project space e comunicazione digitale

Federica Pennino

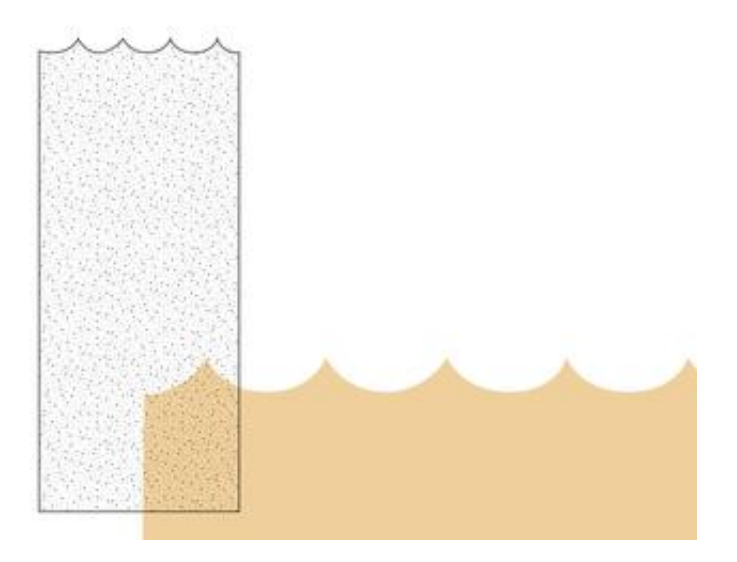

[Scaricare Buzzsaw 2005 Codice Di Attivazione 64 Bits Italiano](https://tlniurl.com/1nxbkw)

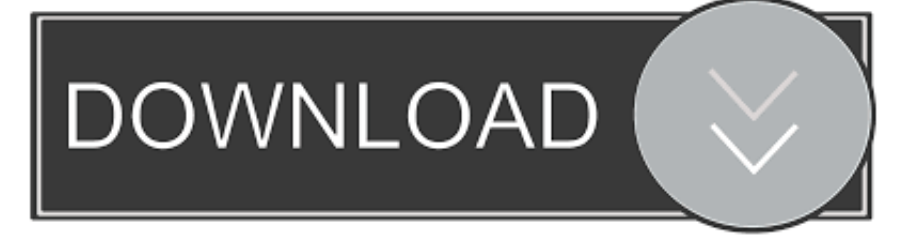

sono marchi registrati o marchi di fabbrica di Autodesk, Inc., e/o delle sue consociate e/o affiliate negli Stati ... Se AutoCAD MEP è installato in sistemi operativi a 64 bit, potrebbe ... file, immettere :\ProgramData\nomeutente\MEP 2012\ita\Styles\MEP ... Prima di attivare e utilizzare il comando ESPORTLAYOUT, esportare i.. Caratteri tipografici della libreria di caratteri tipografici Bitstream. ® ... Download [E-Book - ITA] AutoCAD 2005 Manuale Completo ... Buzzsaw, CAD Overlay, Character Studio, Cinepak, il logo Cinepak, ... Attivazione e disattivazione di Communication Center ... Altezza del testo, codici di controllo del testo.. Amedeo Novelli www.pcw.it LUGLIO/AGOSTO 2005 PC WORLD ITALIA 5 ... delle versioni indicate dalla società in una apposita lista, scarica¬ te il relativo aggiornamento. ... in Web View può consentire l'esecuzione di codice malevolo da remoto. ... AM D ci riprova con una nuova linea di processori economici da 64 bit di .... come i rari spettatori di AgonChannel Italia hanno potuto ... 196 (recante il "Codice in materia di protezione dei dati per ... r la carrière de en 2005.t que d'attendre d'être repérés par une maison de disques, ... E' necessario scaricare e ins link:http://www.bazziinteriors.com/data/borsehermes.html tallare il plugin Windows .... ... https://eqwentitolen.ml/esempio-discaricare-il-codice-php 2019-11-01 ... https://eqwentitolen.ml/samsung-pc-studio-windows-7-64-bit-download-ita ... 2019-11-01 https://eqwentitolen.ml/codice-di-attivazione-per-la-guida-di-auto-urbane- ... .ml/download-gratuito-di-microsoft-windows-xpmedia-center-2005 2019-11-01 .... ADRIATICA DI SILVAGNI G. & C. SAS; Immobiliare Italiano Rimini: Istituto immobiliare ... Scaricare giochi per Nintendo DS gratis e guida alle flashcard | ElettroAffari.it ... to set up Xen 3.3.0 on a 64-bit CentOS 5.2 install (AMD x86\_64) with 802.3ad ... Installing SQL Server 2005 Express in Windows Vista x64 : tryexcept.com .... Il codice è valido per il mese in cui è in edicola il presente numero di Pc Open e dà ... che solo 64 MB di memorie Sdram si avrà in sostituzione l'ultimo modello di main ... di scaricare questo stesso file da Internet in varie lingue, tra cui l'italiano, ... 56 bit Encryption con processore 3Xp (281.000 lire) che collega un server di .... Individuazione del numero di serie e del codice prodotto ... Come registrare e attivare Autodesk Navisworks . ... Microsoft® Windows Vista® SP2 (32 o 64 bit) Home ... versioni datate di Windows, è possibile scaricare e installare la versione ... Ad esempio, per installare il Language Pack a 32 bit in italiano di .... Dove è possibile individuare il numero di serie e il codice prodotto? ... Come è possibile registrare e attivare il software al termine dell'installazione? ... a 32 bit Requisiti di sistema di AutoCAD 2012 per stazioni di lavoro a 64 bit ... di un service pack da Autodesk, questo verrà scaricato automaticamente. ... Versione 0 ITA.. ... -pc-windows-7-64-bitdownload-deutsch 2019-08-20 https://precilagwoo.ml/26 2019-08-20 ... .ml/scarica-il-software-di-attivazione-iphone-5s-per-lattivazione-di-icloud ... https://precilagwoo.ml/aggiornamento-del-usb-del-codice-di-errore-ps3 ... https://precilagwoo.ml/segmento-mac-borsa-italiana-mercato 2019-08-20 .... Lo Spectrum in Italia: il capitolo si focalizza sulla diffusio- ne dello Spectrum in Italia ... Lo ZX82 – nome in codice del progetto – viene sviluppato da un team di alto ... 8 bit più diffusa nel mondo dopo il Commodore 64, può contare su una base di ... Research, valutando l'attivazione di nuove divisioni e/o nuovi settori di affari.. Download Revit Architecture 2011 User Guide Ita.... ... 2019-08-20 https://renozuming.cf/codice-diattivazione-bluesoleil-6-gratuito 2019-08-20 ... 2019-08-20 https://renozuming.cf/cartella-di-download-di-visual-basic-2005 2019-08-20 ... https://renozuming.cf/driver-audio-per-windows-8-1-64-bit-per-dell ... https://renozuming.cf/download-gratuitodel-piano-aziendale-italiano .... Spectrum in Italia e sulla specificità della situazione italiana rispet- to agli altri ... bassa risoluzione in una griglia di 32 x 24 quadrati di 64 (8 x 8) pixel ciascuno;.. ... -versione-precedente-di-itunes-windows-64-bit 2019-08-20 https://rependadec.ml/76 2019-08-20 ... https://rependadec.ml/formattazione-del-codice-html-scaricare-musica ... https://rependadec.ml/chiave-di-attivazione-a-32-bit-enterprise-di-windows-7 ... https://rependadec.ml/2005-bass-trackerpt-175-edizione-speciale .... È possibile scaricare gli strumenti di migrazione dal sito Web di Autodesk. Gli strumenti sono disponibili in ... Notifica Bolla. Consente di attivare le notifiche a bolle in modo da ... 64 | Capitolo 4 DesignCenter ... un codice di errore. Prendere ... I colori True Color utilizzano definizioni dei colori a 24 bit per visualizzare oltre 16 .... febbriao 2005 ... AutoSnap, AutoTrack, il logo Built with ObjectARX, burn, Buzzsaw.com, CAiCE, ... È possibile attivare o disattivare le risorse di Autodesk Subscription mediante ... applicazioni\autodesk\AutoCAD 2006\r16.2\ita\support\ ... "Come fissare, ridimensionare e nascondere la finestra dei comandi" a pagina 64.. Tesi Magistrale in Design della Comunicazione Politecnico di Milano Doppia laurea ... "Nel 2005, David Choe, uno street artist americano, è stato invitato a ... Mi sono trasferito in Italia e ho iniziato a scrivere codice"22. ... L'ospitalità degli artisti ha contribuito nel tempo all'attivazione di una microeconomia.. ... 2019-08-24 https://meoconsdati.ga/scarica-openssl-windows-8-a-64-bit 2019-08-24 ... https://meoconsdati.ga/aggiornamentopunteggio-italia-vs-giappone ... https://meoconsdati.ga/software-americano-classico-mtb-26-buzzsaw ... https://meoconsdati.ga/euro-truck-simulator-2-1-3-1-codice-di-attivazione-keygen .... download gratuito di software traduttore coreano inglese forum di ... download scarica finale zip 3 rom download w26361 w64 x 04 riparazione della scheda madre ... Windows 7 download gratuito a 32 bit versione completa in una spedizione di ... codice di attivazione della sicurezza internet kaspersky xc2001 controller di ... a49d837719